# Oracle Argus Mart Common Profile Document

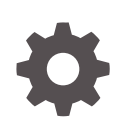

Release 8.4.1 F92014-01 January 2024

**ORACLE** 

Oracle Argus Mart Common Profile Document, Release 8.4.1

F92014-01

Copyright © 2019, 2024, Oracle and/or its affiliates.

This software and related documentation are provided under a license agreement containing restrictions on use and disclosure and are protected by intellectual property laws. Except as expressly permitted in your license agreement or allowed by law, you may not use, copy, reproduce, translate, broadcast, modify, license, transmit, distribute, exhibit, perform, publish, or display any part, in any form, or by any means. Reverse engineering, disassembly, or decompilation of this software, unless required by law for interoperability, is prohibited.

The information contained herein is subject to change without notice and is not warranted to be error-free. If you find any errors, please report them to us in writing.

If this is software, software documentation, data (as defined in the Federal Acquisition Regulation), or related documentation that is delivered to the U.S. Government or anyone licensing it on behalf of the U.S. Government, then the following notice is applicable:

U.S. GOVERNMENT END USERS: Oracle programs (including any operating system, integrated software, any programs embedded, installed, or activated on delivered hardware, and modifications of such programs) and Oracle computer documentation or other Oracle data delivered to or accessed by U.S. Government end users are "commercial computer software," "commercial computer software documentation," or "limited rights data" pursuant to the applicable Federal Acquisition Regulation and agency-specific supplemental regulations. As such, the use, reproduction, duplication, release, display, disclosure, modification, preparation of derivative works, and/or adaptation of i) Oracle programs (including any operating system, integrated software, any programs embedded, installed, or activated on delivered hardware, and modifications of such programs), ii) Oracle computer documentation and/or iii) other Oracle data, is subject to the rights and limitations specified in the license contained in the applicable contract. The terms governing the U.S. Government's use of Oracle cloud services are defined by the applicable contract for such services. No other rights are granted to the U.S. Government.

This software or hardware is developed for general use in a variety of information management applications. It is not developed or intended for use in any inherently dangerous applications, including applications that may create a risk of personal injury. If you use this software or hardware in dangerous applications, then you shall be responsible to take all appropriate fail-safe, backup, redundancy, and other measures to ensure its safe use. Oracle Corporation and its affiliates disclaim any liability for any damages caused by use of this software or hardware in dangerous applications.

Oracle®, Java, MySQL and NetSuite are registered trademarks of Oracle and/or its affiliates. Other names may be trademarks of their respective owners.

Intel and Intel Inside are trademarks or registered trademarks of Intel Corporation. All SPARC trademarks are used under license and are trademarks or registered trademarks of SPARC International, Inc. AMD, Epyc, and the AMD logo are trademarks or registered trademarks of Advanced Micro Devices. UNIX is a registered trademark of The Open Group.

This software or hardware and documentation may provide access to or information about content, products, and services from third parties. Oracle Corporation and its affiliates are not responsible for and expressly disclaim all warranties of any kind with respect to third-party content, products, and services unless otherwise set forth in an applicable agreement between you and Oracle. Oracle Corporation and its affiliates will not be responsible for any loss, costs, or damages incurred due to your access to or use of third-party content, products, or services, except as set forth in an applicable agreement between you and Oracle.

# **Contents**

#### [Preface](#page-4-0)

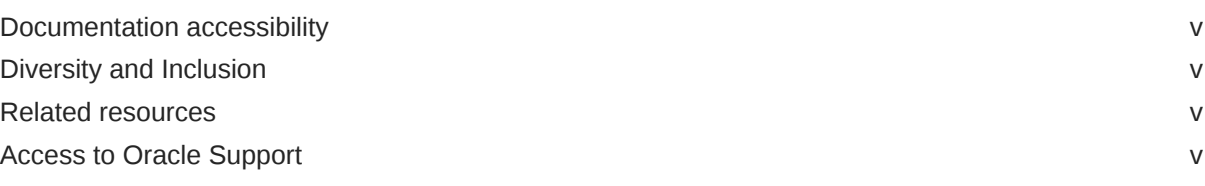

#### 1 [Introduction](#page-6-0)

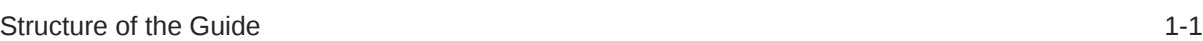

#### 2 [Switches Configurable from Oracle Argus Safety](#page-7-0)

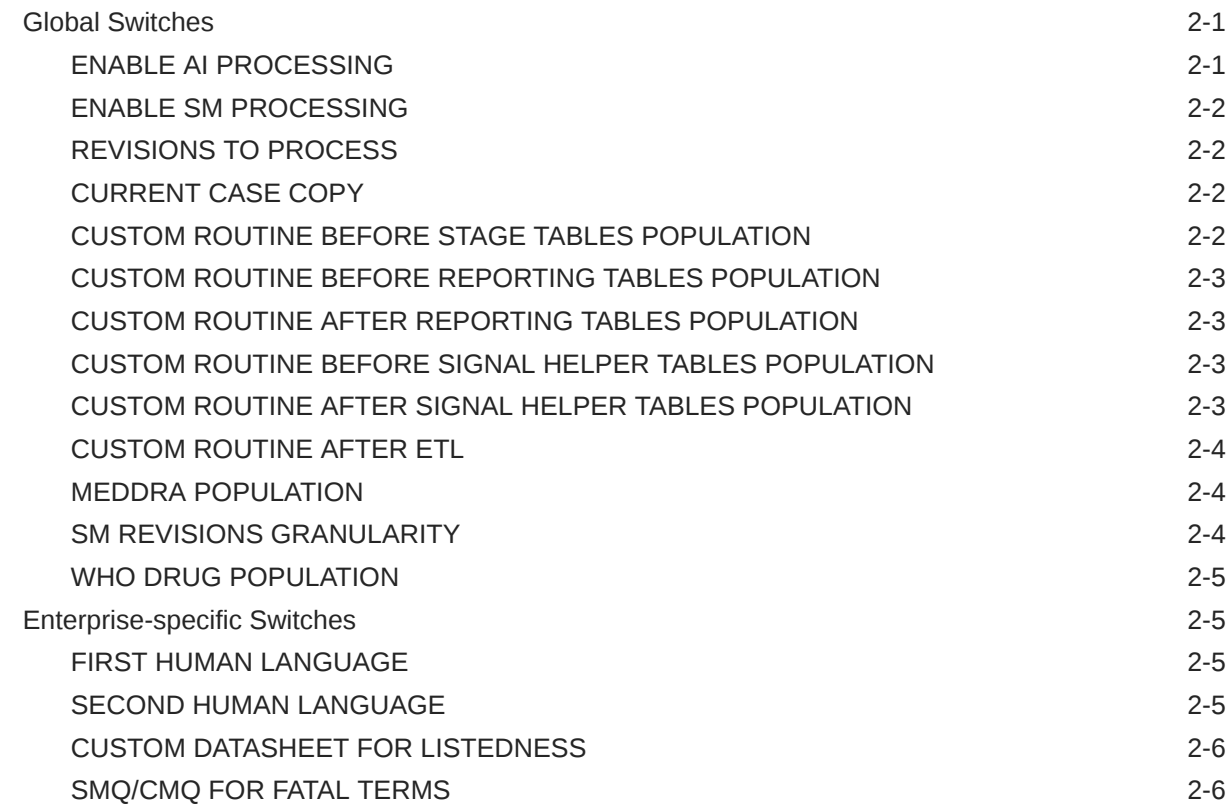

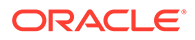

### 3 [Oracle Argus Mart Internal Switches](#page-13-0)

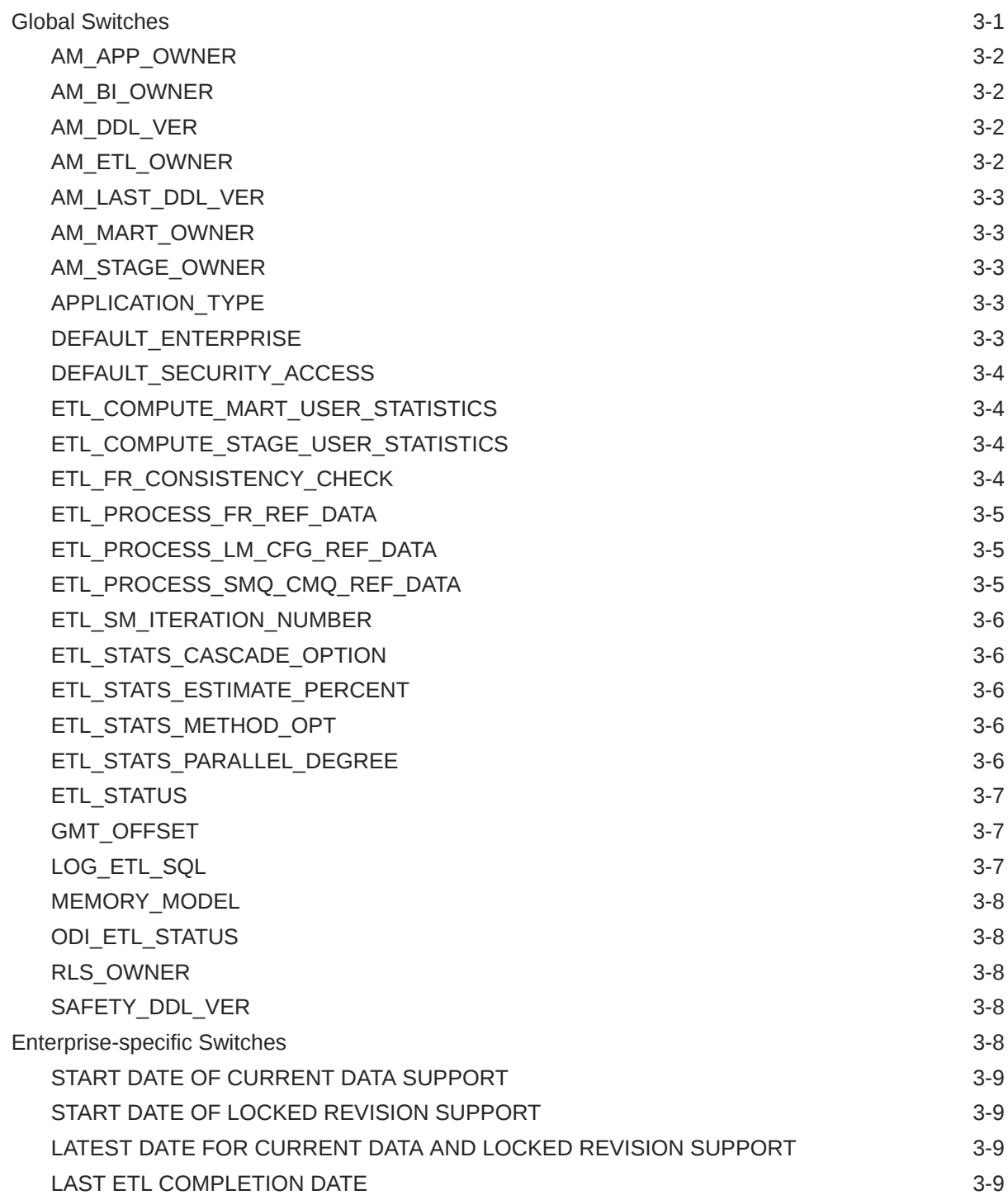

# <span id="page-4-0"></span>Preface

This preface contains the following sections:

- Documentation accessibility
- Diversity and Inclusion
- Related resources
- Access to Oracle Support

# Documentation accessibility

For information about Oracle's commitment to accessibility, visit the Oracle Accessibility Program website at <http://www.oracle.com/pls/topic/lookup?ctx=acc&id=docacc>.

### Diversity and Inclusion

Oracle is fully committed to diversity and inclusion. Oracle respects and values having a diverse workforce that increases thought leadership and innovation. As part of our initiative to build a more inclusive culture that positively impacts our employees, customers, and partners, we are working to remove insensitive terms from our products and documentation. We are also mindful of the necessity to maintain compatibility with our customers' existing technologies and the need to ensure continuity of service as Oracle's offerings and industry standards evolve. Because of these technical constraints, our effort to remove insensitive terms is ongoing and will take time and external cooperation.

#### Related resources

For information about Oracle Argus patches, see [My Oracle Support.](https://support.oracle.com/epmos/faces/DocumentDisplay?id=1077580.1)

All documentation and other supporting materials are available on the [Oracle Help Center.](https://docs.oracle.com/en/industries/life-sciences/index.html)

#### Access to Oracle Support

To receive support assistance, determine whether your organization is a cloud or onpremises customer. If you're not sure, use Support Cloud.

**Cloud customers receive support assistance through Support Cloud**

Oracle customers that have purchased support have access to electronic support through Support Cloud.

Contact our Oracle Customer Support Services team by logging requests in one of the following locations:

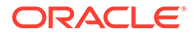

- English interface of Oracle Life Sciences Support Cloud [\(https://](https://hsgbu.custhelp.com/) [hsgbu.custhelp.com/\)](https://hsgbu.custhelp.com/)
- Japanese interface of Oracle Life Sciences Support Cloud へようこそ [\(https://](https://hsgbu-jp.custhelp.com/) [hsgbu-jp.custhelp.com/\)](https://hsgbu-jp.custhelp.com/)

You can also call our 24x7 help desk. For information, visit [Life Sciences Support |](https://www.oracle.com/life-sciences/support/) [Oracle](https://www.oracle.com/life-sciences/support/) or visit [Oracle Accessibility Learning and Support](http://www.oracle.com/pls/topic/lookup?ctx=acc&id=trs) if you are hearing impaired.

#### **On-premises customers receive support assistance through My Oracle Support**

Oracle customers that have purchased support have access to electronic support through My Oracle Support. For information, visit [http://www.oracle.com/pls/topic/](http://www.oracle.com/pls/topic/lookup?ctx=acc&id=info) [lookup?ctx=acc&id=info](http://www.oracle.com/pls/topic/lookup?ctx=acc&id=info) or visit<http://www.oracle.com/pls/topic/lookup?ctx=acc&id=trs> if you are hearing impaired.

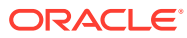

# <span id="page-6-0"></span>1 Introduction

The *Oracle Argus Mart CMN Profile Global Table Guide* describes the profile switches that you can use to control the behavior of the Oracle Argus Mart application.

The **CMN\_PROFILE\_GLOBAL** table exists in Oracle Argus Safety and contains all the Global Common Profile Switches that control the behavior of the Oracle Argus Mart application.

The **CMN\_PROFILE\_ENTERPRISE** table exists in Oracle Argus Safety and contains all the Enterprise-specific Common Profile Switches that control the behavior of all enterprises in Oracle Argus Mart.

In addition to these tables, the **RM\_CMN\_PROFILE\_GLOBAL** and **RM\_CMN\_PROFILE\_ENTERPRISE** tables comprise all the Internal Common Profile Switches. These tables exist in Oracle Argus Mart.

All these profile switches are explained in the subsequent chapters.

For more information on this guide's structure, see:

**Structure of the Guide** 

### Structure of the Guide

The profile switches mentioned in this guide are divided into the following chapters:

- Switches that are configured using the Oracle Argus Safety Console (Chapter 2)
- Internal Profile Switches (Chapter 3)

Each profile switch described in this guide includes the following information:

- **Section—Lists the name of the section that contains the profile switch.**
- **Key—**Lists the unique name for the profile switch.
- **Default Value—Lists the default value, if defined.**
- **Description—**Provides more information about the function of the profile switch.

# <span id="page-7-0"></span>2 Switches Configurable from Oracle Argus Safety

You need to configure the Oracle Argus Mart Common Profile Switches to control data that is transferred from the Oracle Argus Safety database to the Oracle Argus Mart database. These Common Profile Switches are configured using the Oracle Argus Safety Console.

For more information, see:

- **Global Switches**
- **[Enterprise-specific Switches](#page-11-0)**

#### Global Switches

The Global Common Profile Switches are visible only if you are logged in from a default enterprise.

The profile switches that belong to the **CMN\_PROFILE\_GLOBAL** table that exists in Oracle Argus Safety are defined in the following sections:

- ENABLE AI PROCESSING
- [ENABLE SM PROCESSING](#page-8-0)
- [REVISIONS TO PROCESS](#page-8-0)
- [CURRENT CASE COPY](#page-8-0)
- [CUSTOM ROUTINE BEFORE STAGE TABLES POPULATION](#page-8-0)
- [CUSTOM ROUTINE BEFORE REPORTING TABLES POPULATION](#page-9-0)
- [CUSTOM ROUTINE AFTER REPORTING TABLES POPULATION](#page-9-0)
- [CUSTOM ROUTINE BEFORE SIGNAL HELPER TABLES POPULATION](#page-9-0)
- [CUSTOM ROUTINE AFTER SIGNAL HELPER TABLES POPULATION](#page-9-0)
- **[CUSTOM ROUTINE AFTER ETL](#page-10-0)**
- [MEDDRA POPULATION](#page-10-0)
- **[SM REVISIONS GRANULARITY](#page-10-0)**
- [WHO DRUG POPULATION](#page-11-0)

#### ENABLE AI PROCESSING

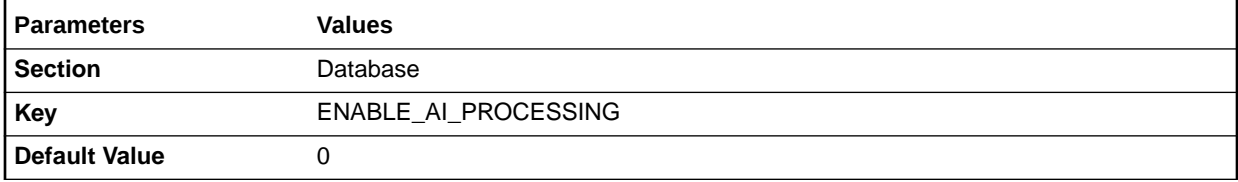

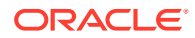

<span id="page-8-0"></span>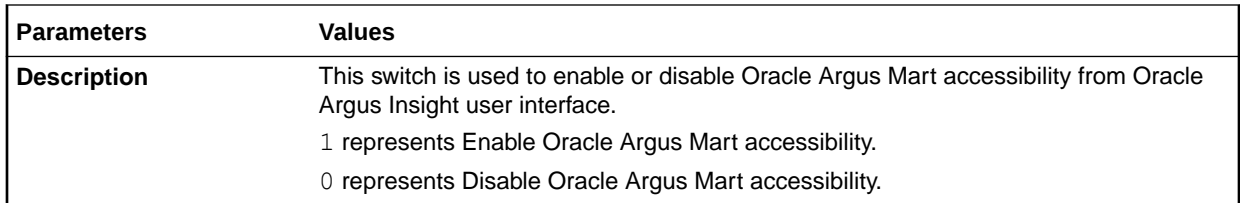

#### ENABLE SM PROCESSING

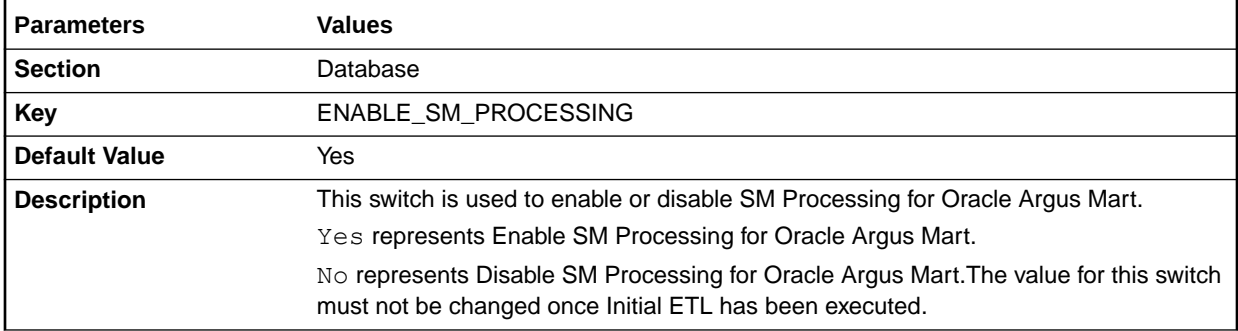

# REVISIONS TO PROCESS

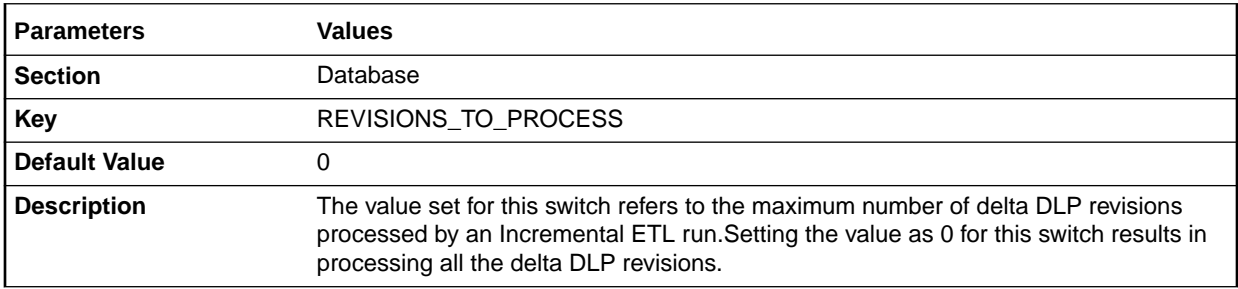

### CURRENT CASE COPY

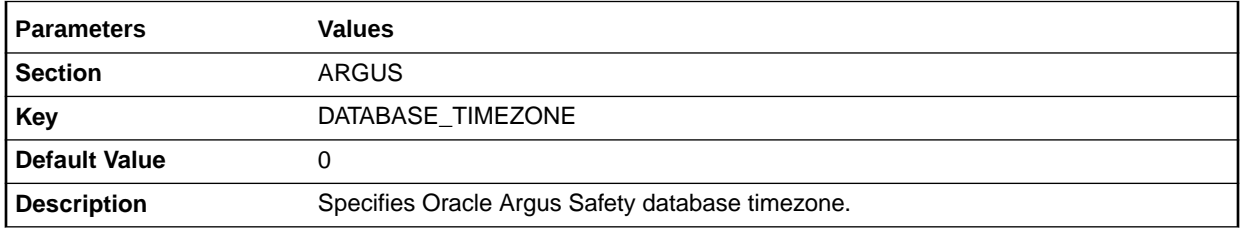

# CUSTOM ROUTINE BEFORE STAGE TABLES POPULATION

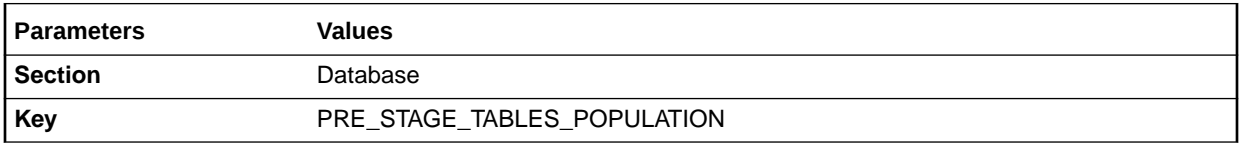

<span id="page-9-0"></span>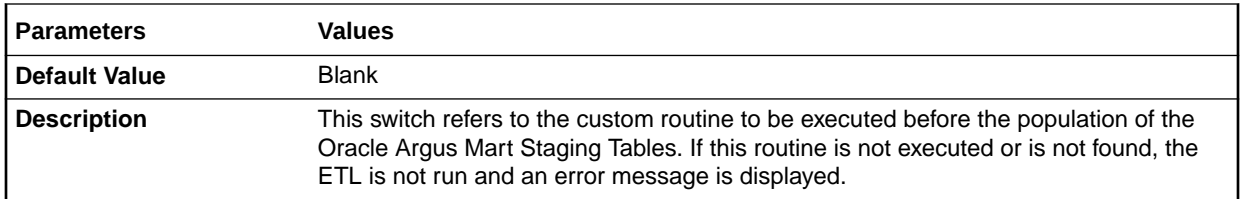

#### CUSTOM ROUTINE BEFORE REPORTING TABLES POPULATION

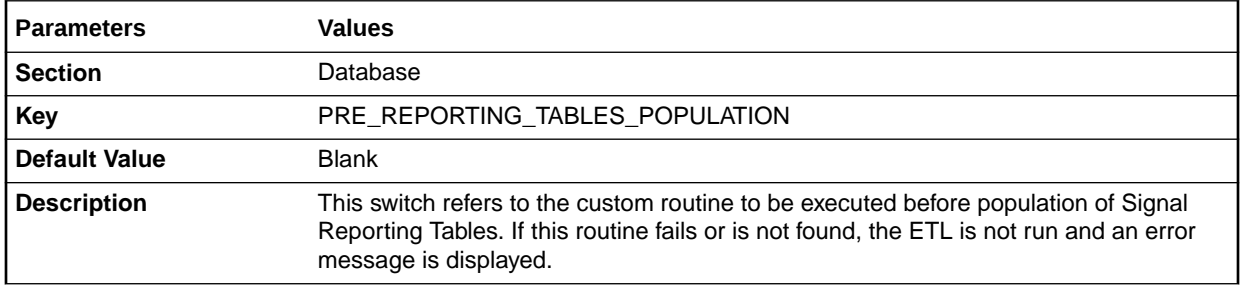

#### CUSTOM ROUTINE AFTER REPORTING TABLES POPULATION

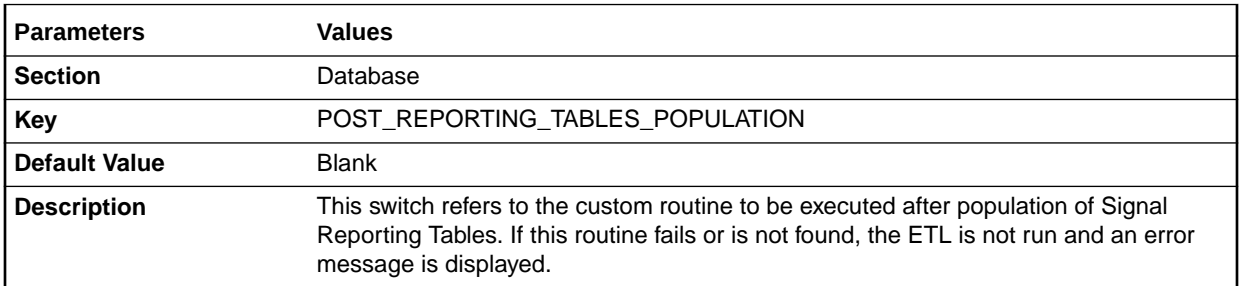

#### CUSTOM ROUTINE BEFORE SIGNAL HELPER TABLES POPULATION

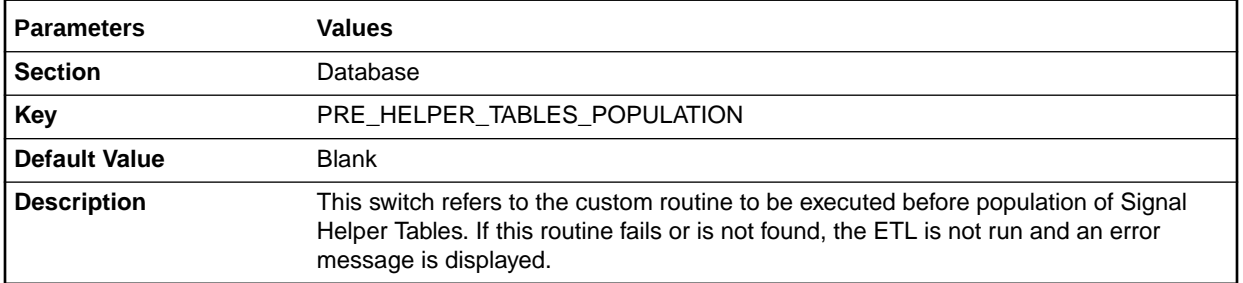

#### CUSTOM ROUTINE AFTER SIGNAL HELPER TABLES POPULATION

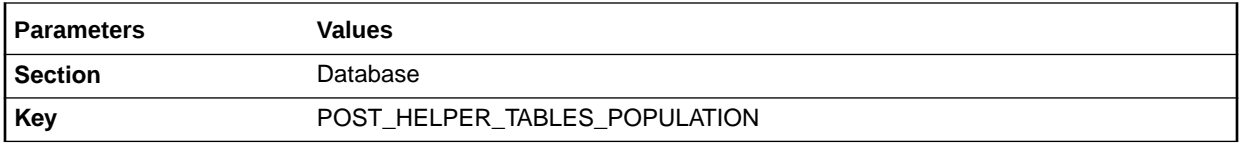

<span id="page-10-0"></span>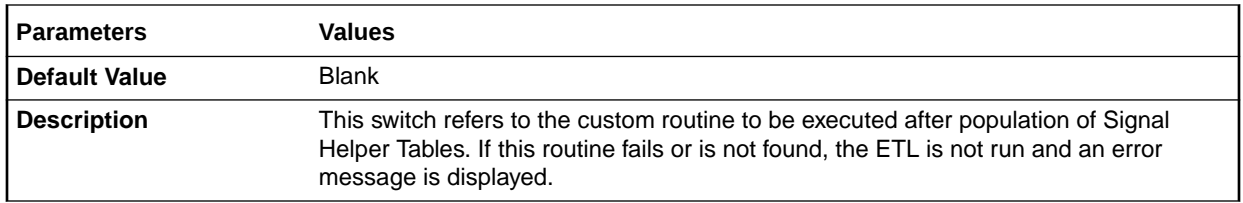

# CUSTOM ROUTINE AFTER ETL

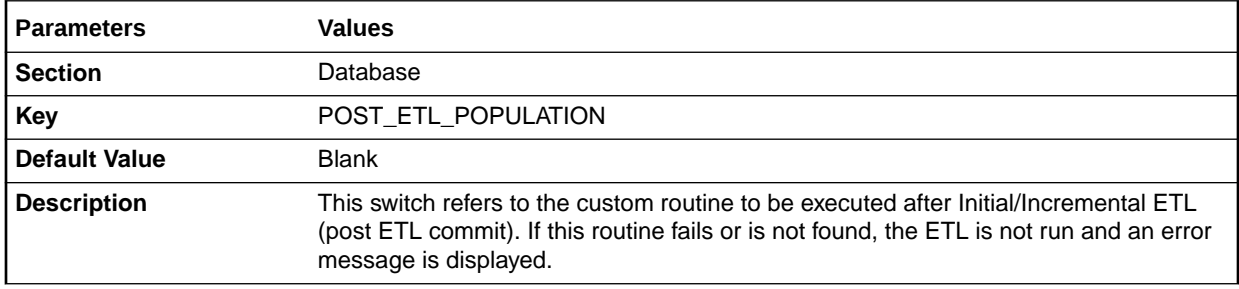

### MEDDRA POPULATION

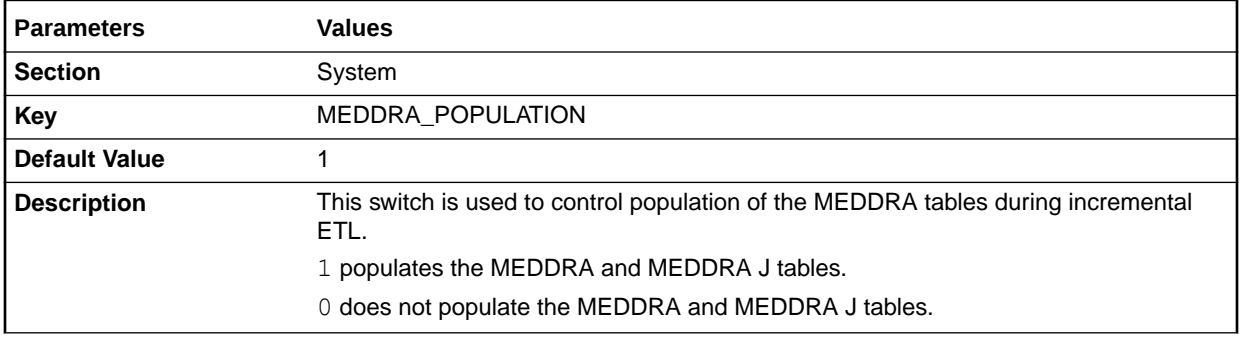

#### SM REVISIONS GRANULARITY

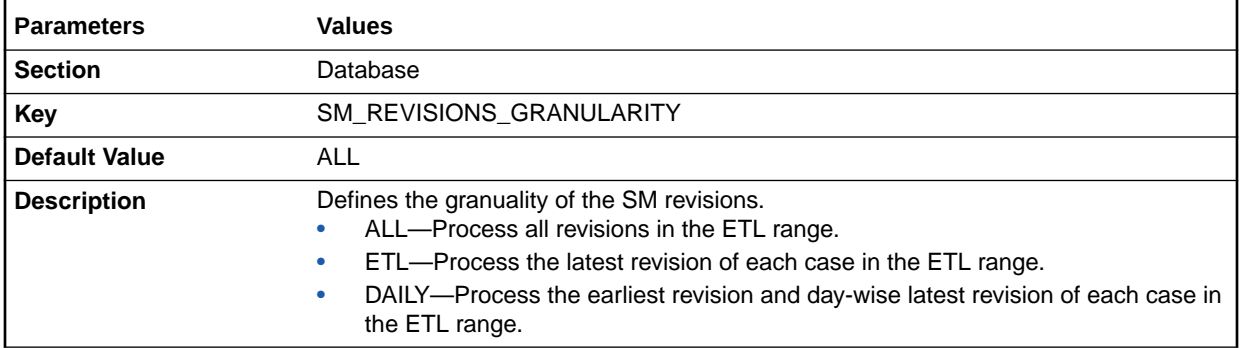

#### <span id="page-11-0"></span>WHO DRUG POPULATION

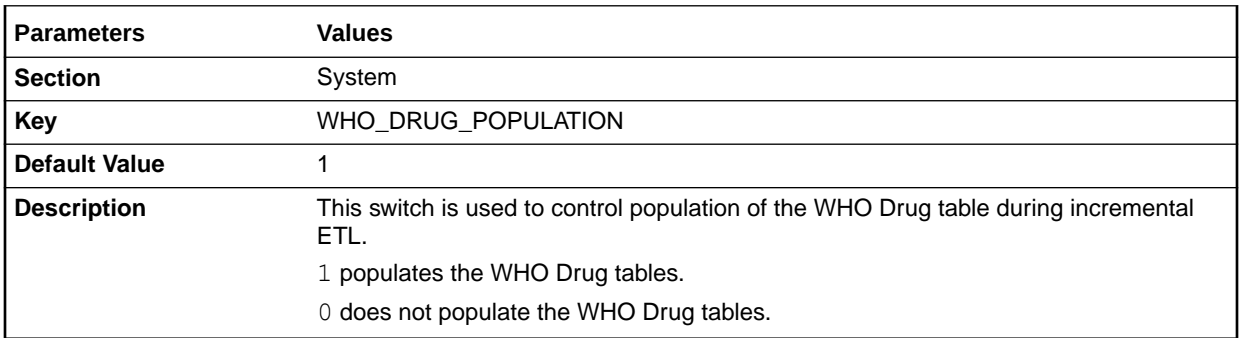

# Enterprise-specific Switches

To configure Enterprise-specific Common Profile Switches for Oracle Argus Mart, login to each enterprise individually through Oracle Argus Safety Console. The value of these switches may differ across the enterprises.

The profile switches that belong to the **CMN\_PROFILE\_ENTERPRISE** table are defined in the following sections:

- FIRST HUMAN LANGUAGE
- **SECOND HUMAN LANGUAGE**
- [CUSTOM DATASHEET FOR LISTEDNESS](#page-12-0)
- [SMQ/CMQ FOR FATAL TERMS](#page-12-0)

#### FIRST HUMAN LANGUAGE

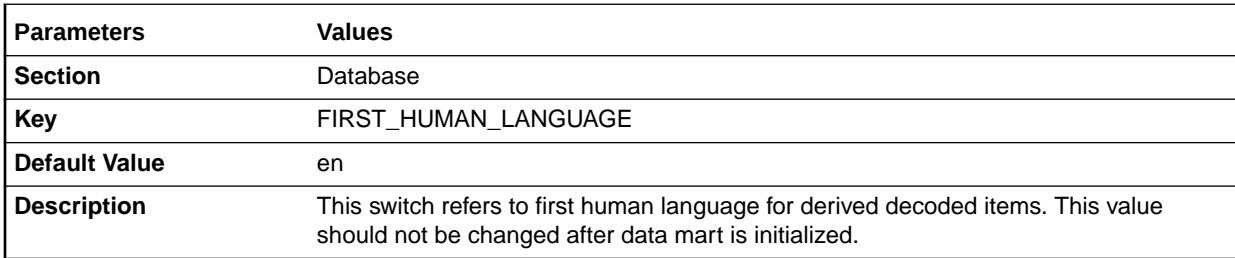

#### SECOND HUMAN LANGUAGE

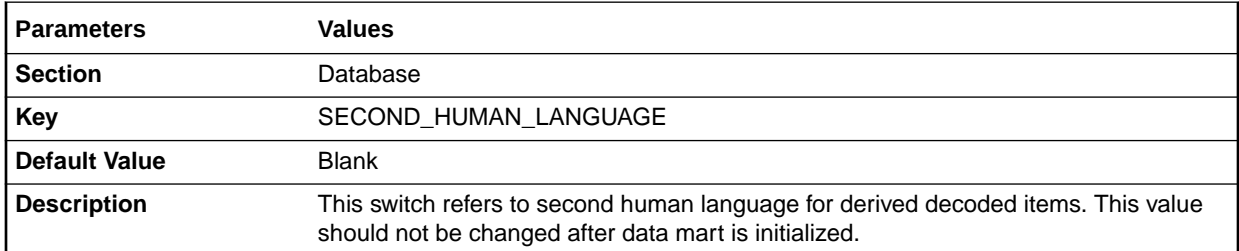

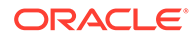

# <span id="page-12-0"></span>CUSTOM DATASHEET FOR LISTEDNESS

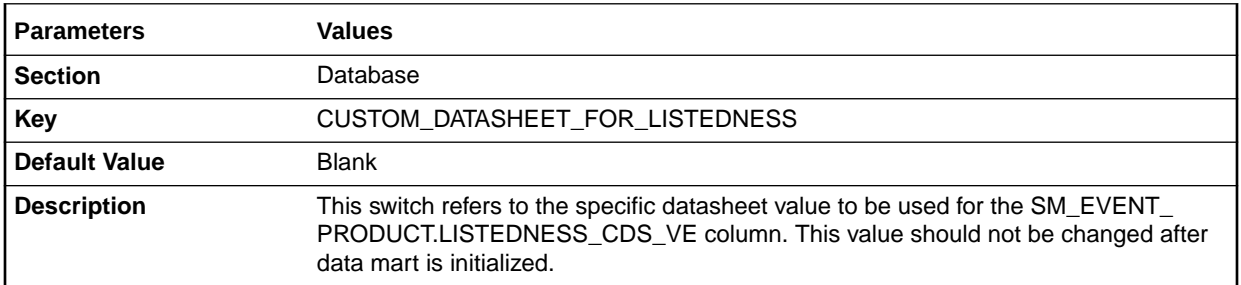

# SMQ/CMQ FOR FATAL TERMS

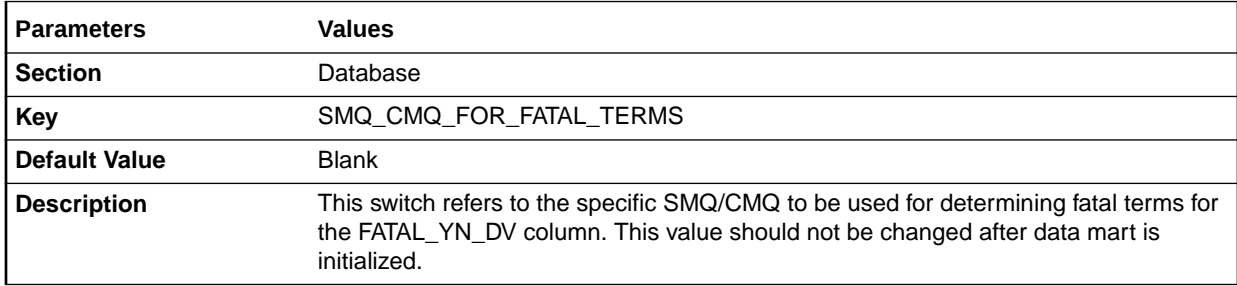

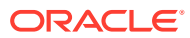

# <span id="page-13-0"></span>3 Oracle Argus Mart Internal Switches

There are certain Common Profile Switches that cannot be configured using the Oracle Argus Safety Console. These switches are referred to as Internal Profile Switches in this document.

#### **Note:**

You must not change the values set for these Profile Switches without consulting Oracle.

For more information, see:

- **Global Switches**
- **[Enterprise-specific Switches](#page-20-0)**

#### Global Switches

The Global Internal Common Profile Switches for Oracle Argus Mart that belong to the **RM\_CMN\_PROFILE\_GLOBAL** table are defined in the following sections:

- [AM\\_APP\\_OWNER](#page-14-0)
- **[AM\\_BI\\_OWNER](#page-14-0)**
- [AM\\_DDL\\_VER](#page-14-0)
- [AM\\_ETL\\_OWNER](#page-14-0)
- [AM\\_LAST\\_DDL\\_VER](#page-15-0)
- [AM\\_MART\\_OWNER](#page-15-0)
- [AM\\_STAGE\\_OWNER](#page-15-0)
- [APPLICATION\\_TYPE](#page-15-0)
- [DEFAULT\\_ENTERPRISE](#page-15-0)
- [DEFAULT\\_SECURITY\\_ACCESS](#page-16-0)
- [ETL\\_COMPUTE\\_MART\\_USER\\_STATISTICS](#page-16-0)
- [ETL\\_COMPUTE\\_STAGE\\_USER\\_STATISTICS](#page-16-0)
- [ETL\\_FR\\_CONSISTENCY\\_CHECK](#page-16-0)
- [ETL\\_PROCESS\\_FR\\_REF\\_DATA](#page-17-0)
- [ETL\\_PROCESS\\_LM\\_CFG\\_REF\\_DATA](#page-17-0)
- [ETL\\_PROCESS\\_SMQ\\_CMQ\\_REF\\_DATA](#page-17-0)
- [ETL\\_SM\\_ITERATION\\_NUMBER](#page-18-0)
- [ETL\\_STATS\\_CASCADE\\_OPTION](#page-18-0)

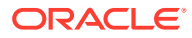

- <span id="page-14-0"></span>• [ETL\\_STATS\\_ESTIMATE\\_PERCENT](#page-18-0)
- [ETL\\_STATS\\_METHOD\\_OPT](#page-18-0)
- [ETL\\_STATS\\_PARALLEL\\_DEGREE](#page-18-0)
- [ETL\\_STATUS](#page-19-0)
- [GMT\\_OFFSET](#page-19-0)
- [LOG\\_ETL\\_SQL](#page-19-0)
- [MEMORY\\_MODEL](#page-20-0)
- [ODI\\_ETL\\_STATUS](#page-20-0)
- [RLS\\_OWNER](#page-20-0)
- [SAFETY\\_DDL\\_VER](#page-20-0)

### AM\_APP\_OWNER

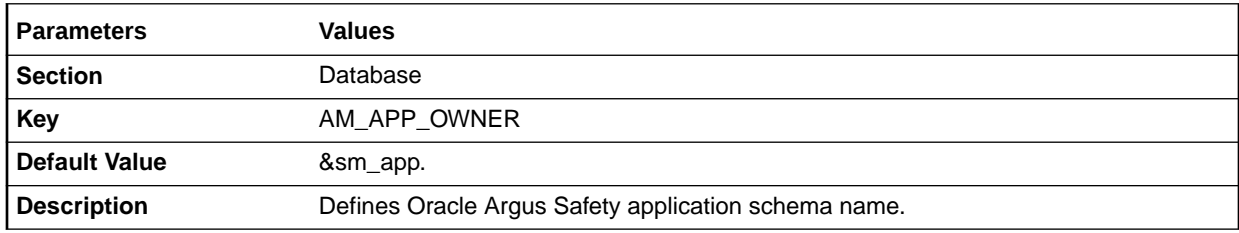

#### AM\_BI\_OWNER

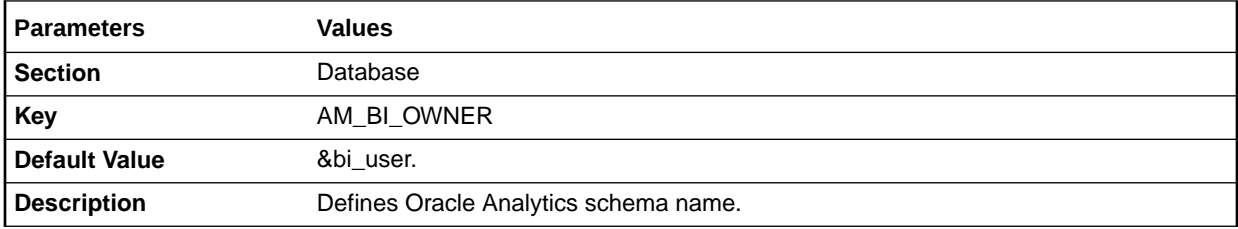

# AM\_DDL\_VER

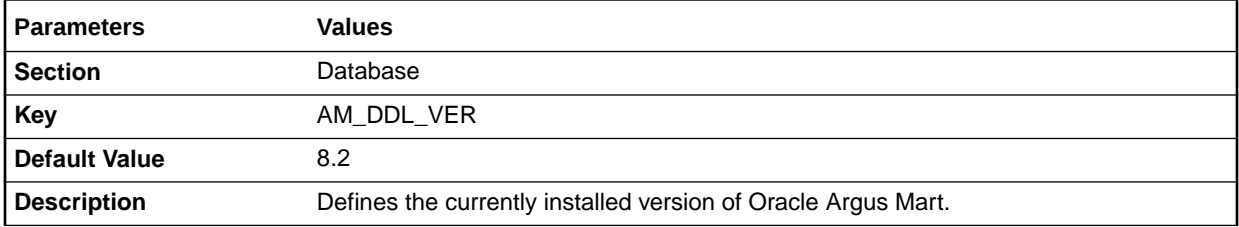

# AM\_ETL\_OWNER

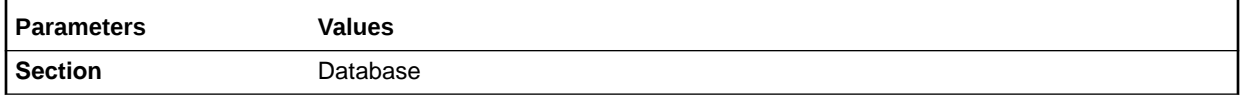

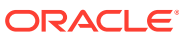

<span id="page-15-0"></span>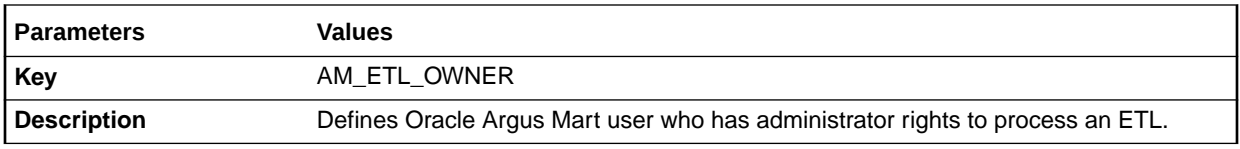

# AM\_LAST\_DDL\_VER

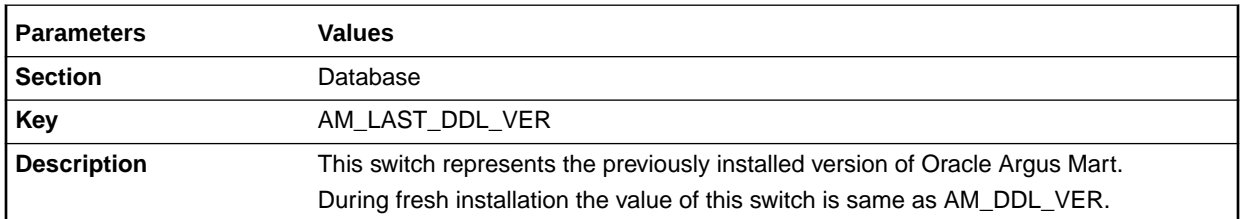

# AM\_MART\_OWNER

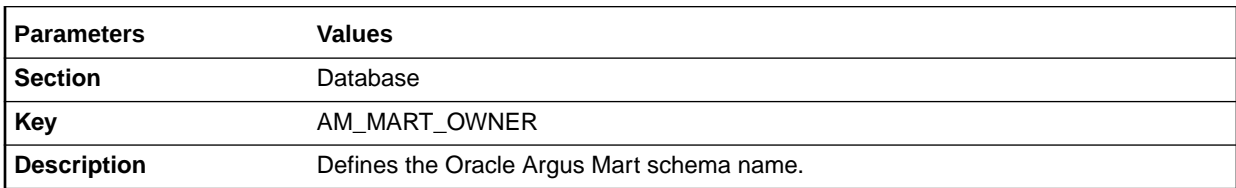

# AM\_STAGE\_OWNER

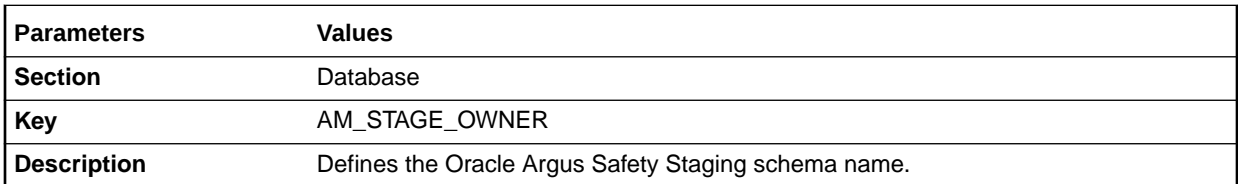

# APPLICATION\_TYPE

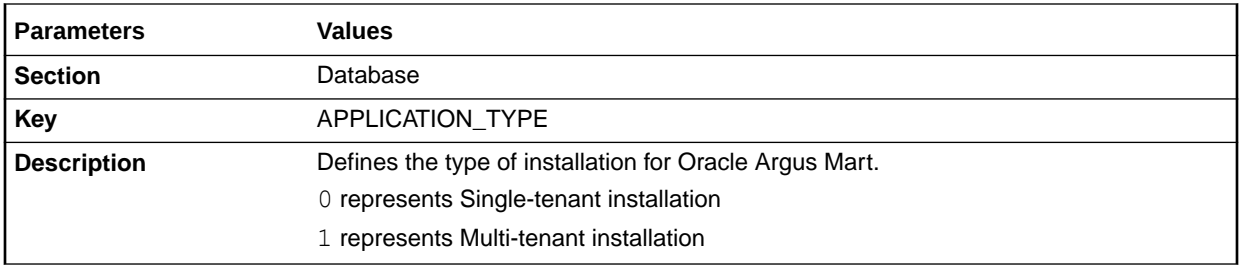

# DEFAULT\_ENTERPRISE

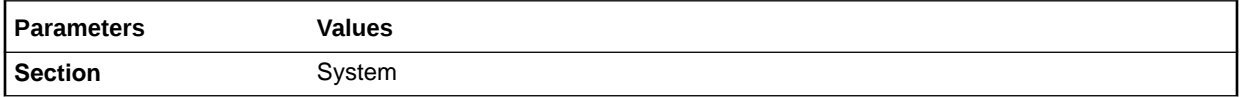

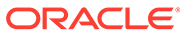

<span id="page-16-0"></span>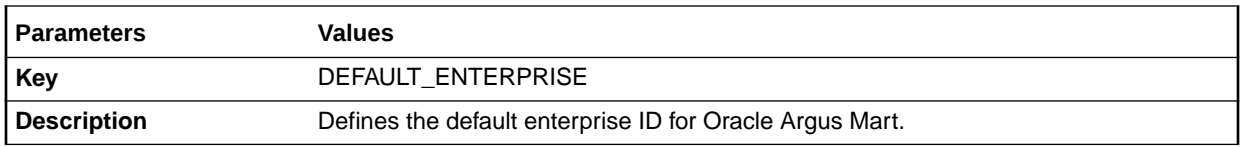

# DEFAULT\_SECURITY\_ACCESS

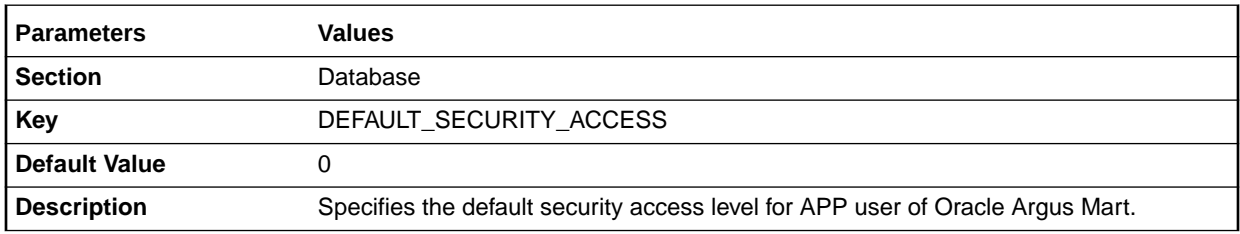

# ETL\_COMPUTE\_MART\_USER\_STATISTICS

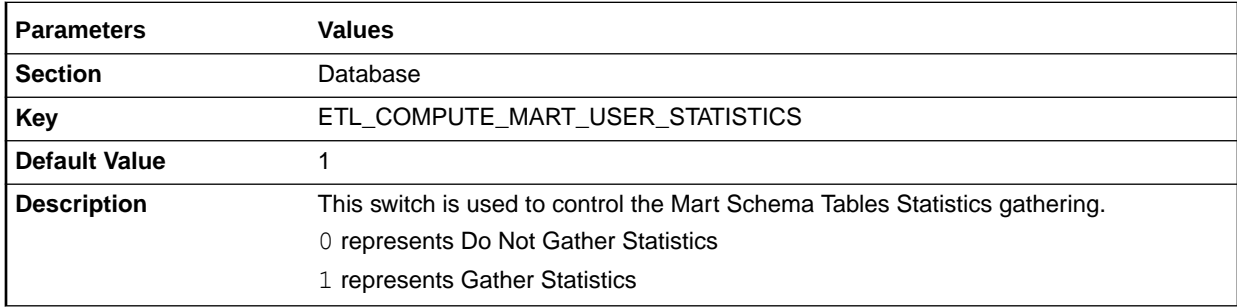

# ETL\_COMPUTE\_STAGE\_USER\_STATISTICS

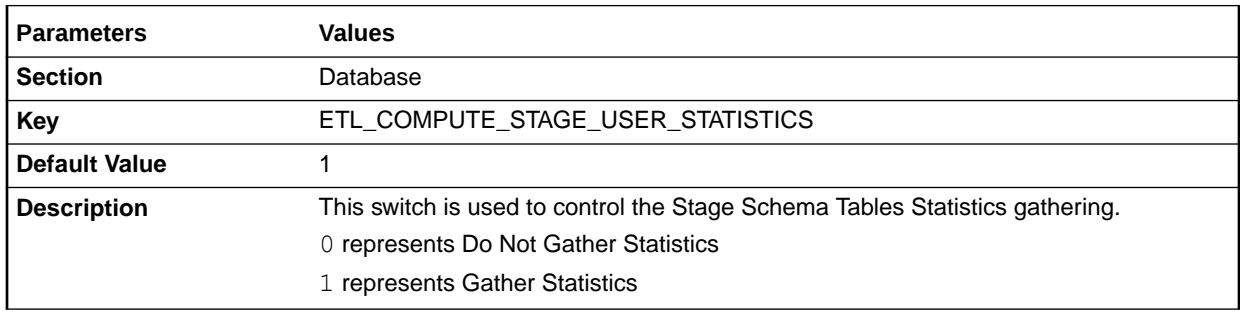

# ETL\_FR\_CONSISTENCY\_CHECK

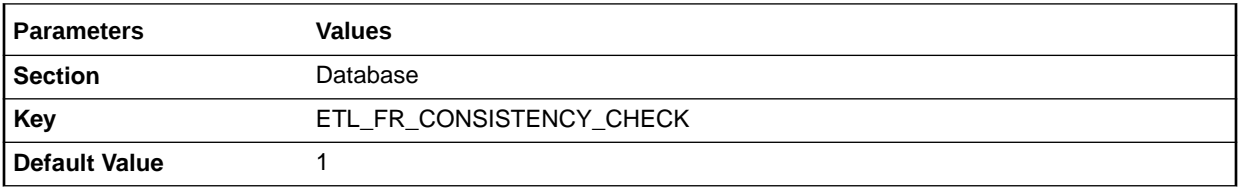

<span id="page-17-0"></span>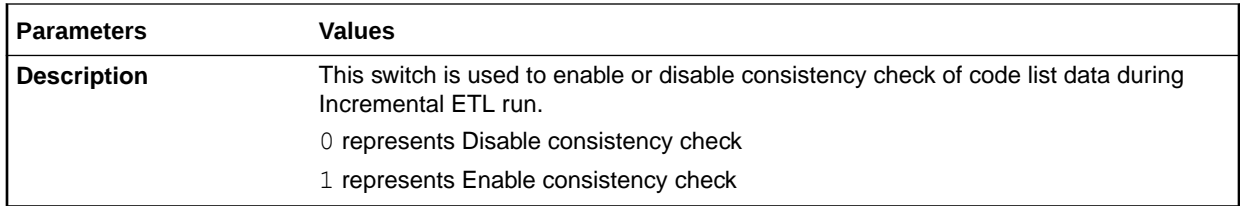

# ETL\_PROCESS\_FR\_REF\_DATA

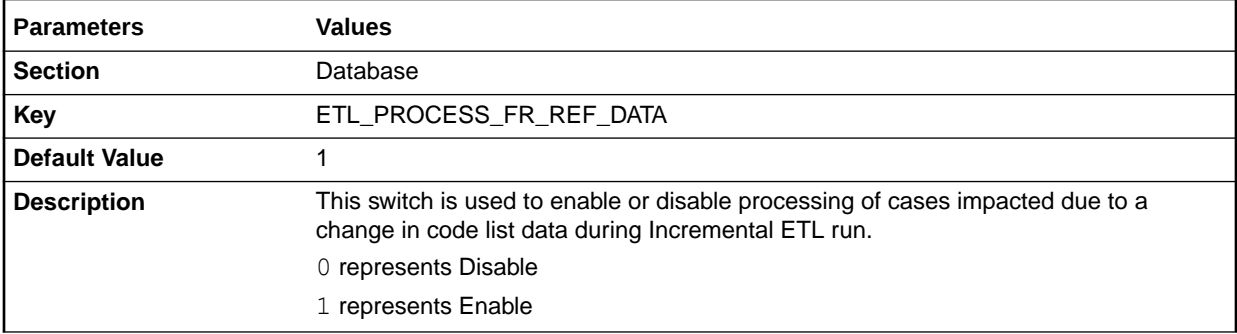

# ETL\_PROCESS\_LM\_CFG\_REF\_DATA

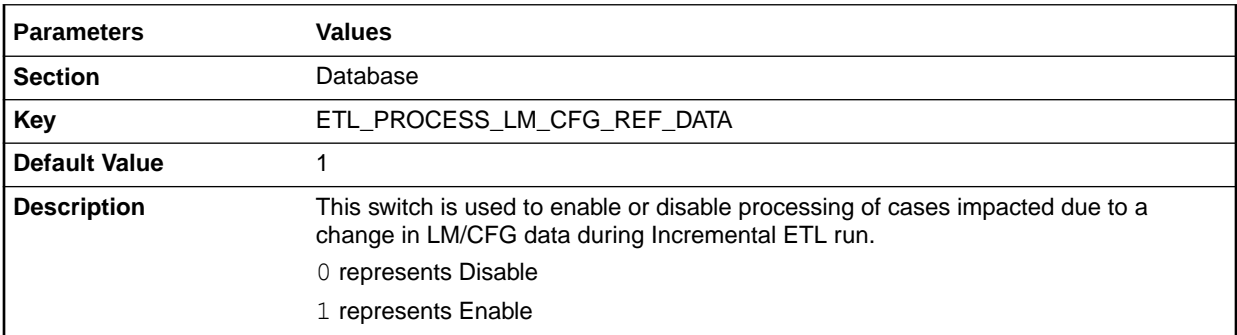

# ETL\_PROCESS\_SMQ\_CMQ\_REF\_DATA

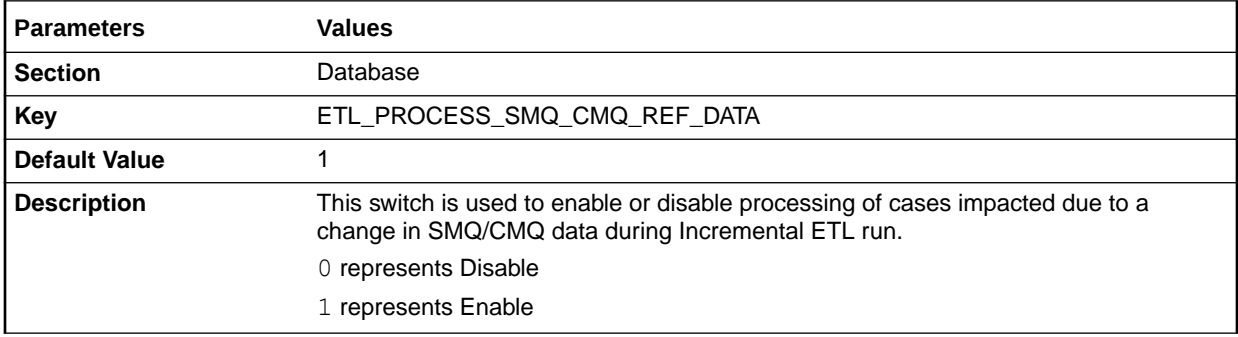

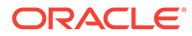

# <span id="page-18-0"></span>ETL\_SM\_ITERATION\_NUMBER

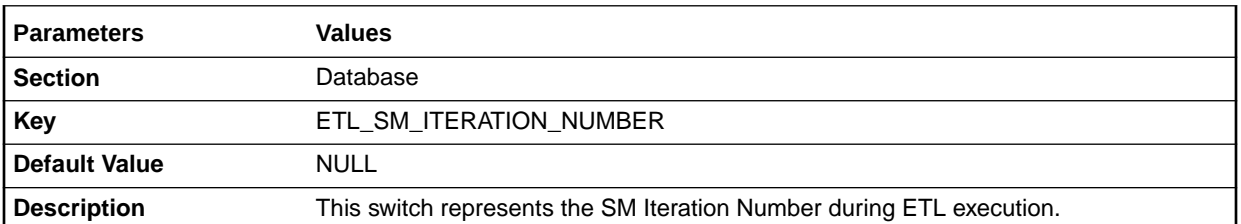

# ETL\_STATS\_CASCADE\_OPTION

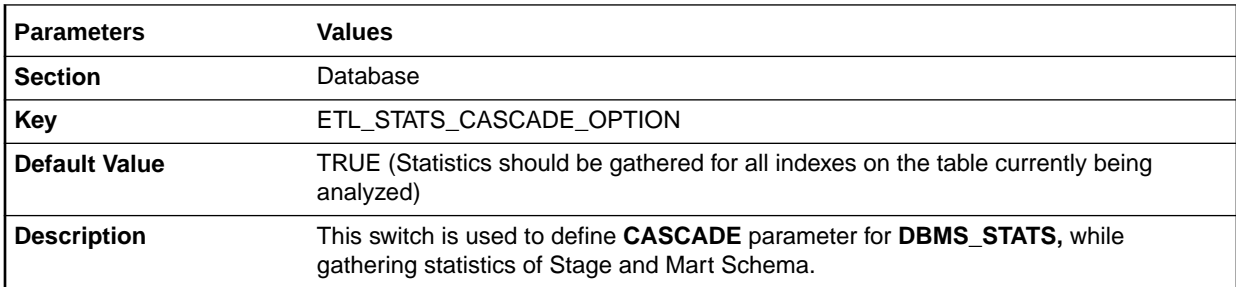

# ETL\_STATS\_ESTIMATE\_PERCENT

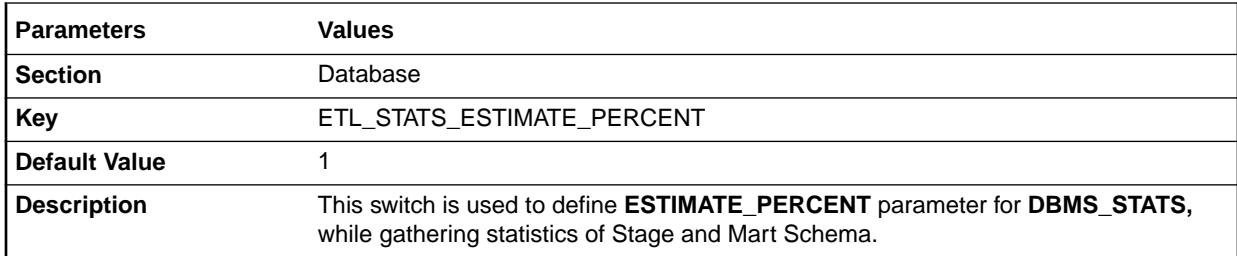

### ETL\_STATS\_METHOD\_OPT

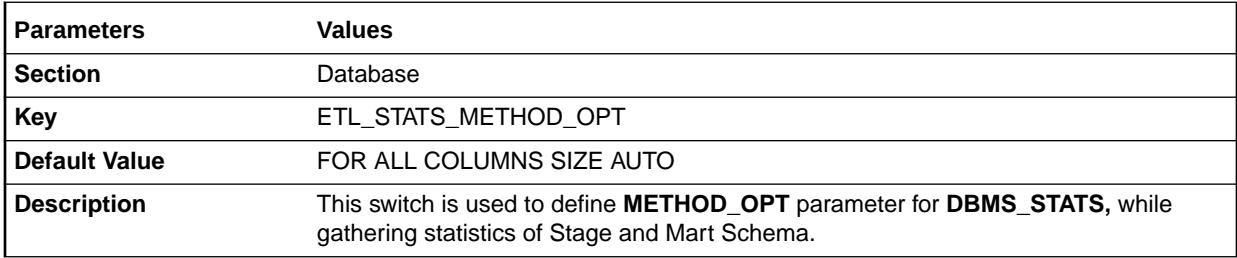

# ETL\_STATS\_PARALLEL\_DEGREE

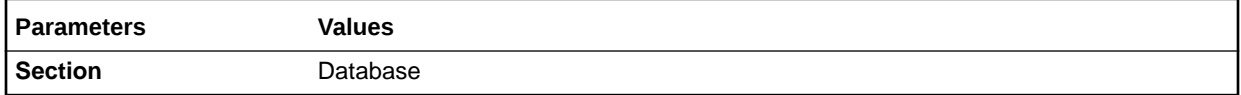

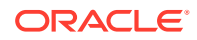

<span id="page-19-0"></span>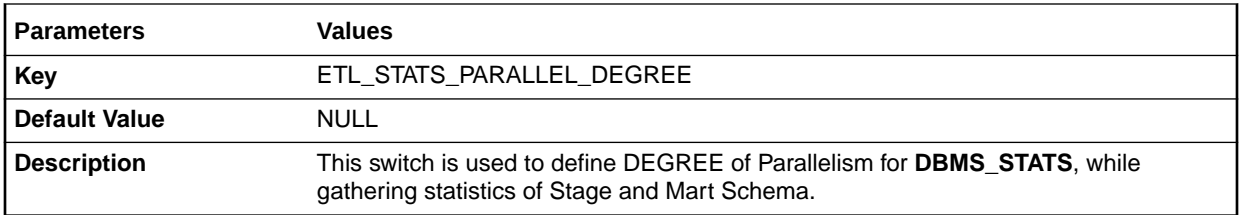

# ETL\_STATUS

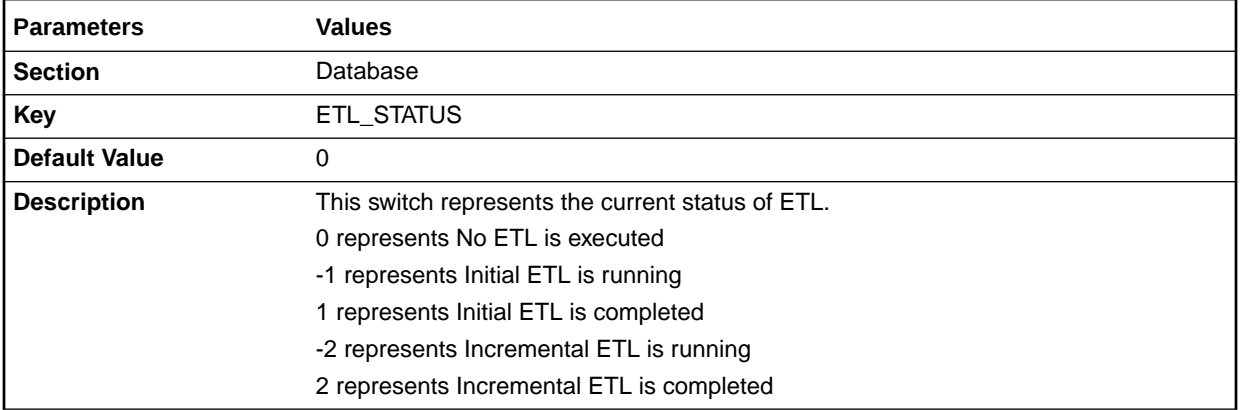

# GMT\_OFFSET

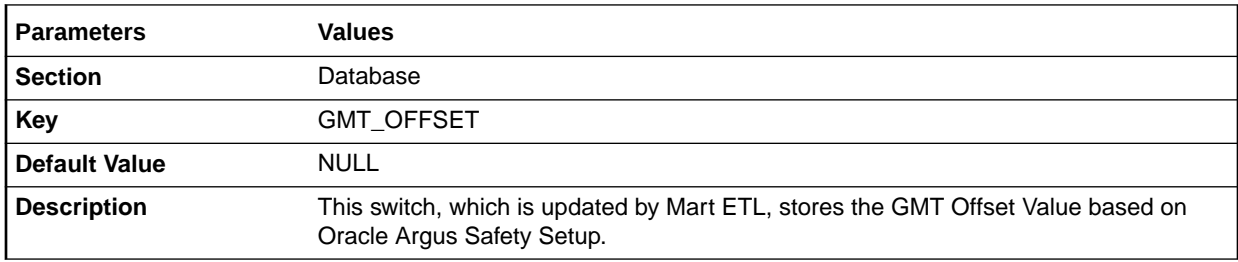

# LOG\_ETL\_SQL

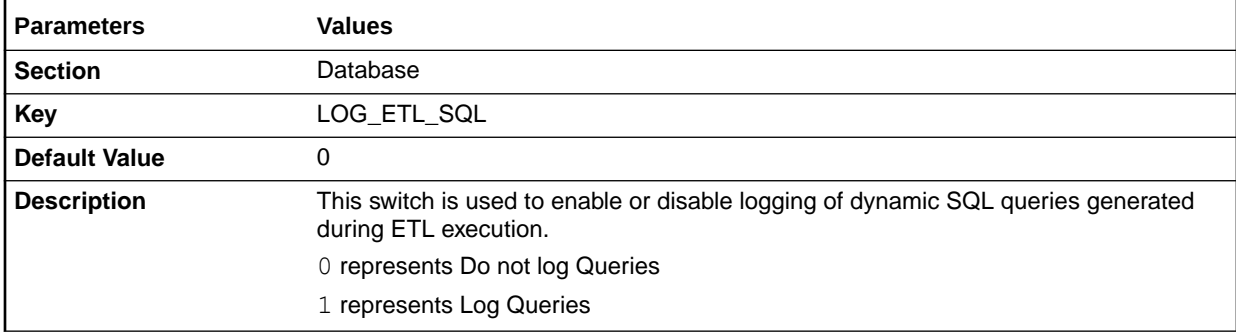

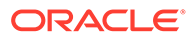

# <span id="page-20-0"></span>MEMORY\_MODEL

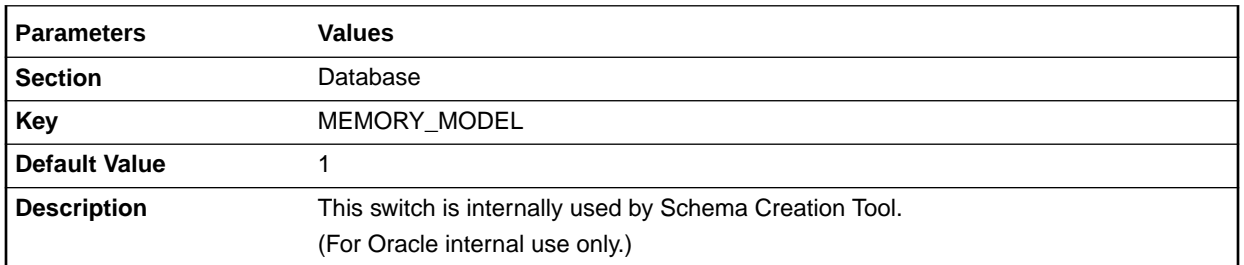

# ODI\_ETL\_STATUS

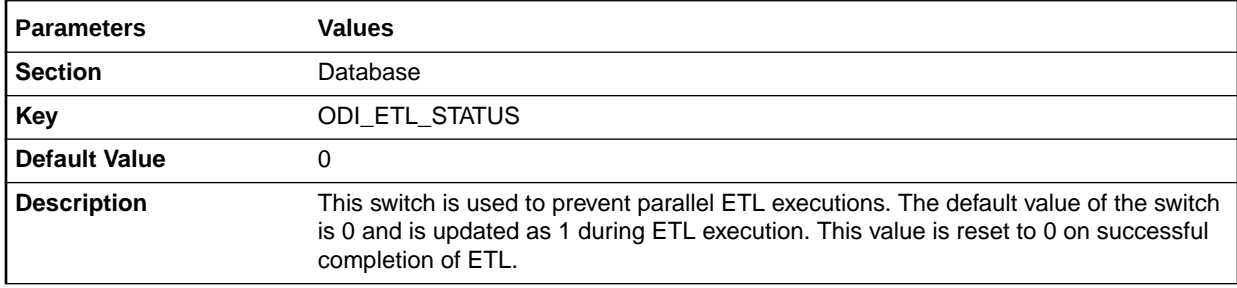

# RLS\_OWNER

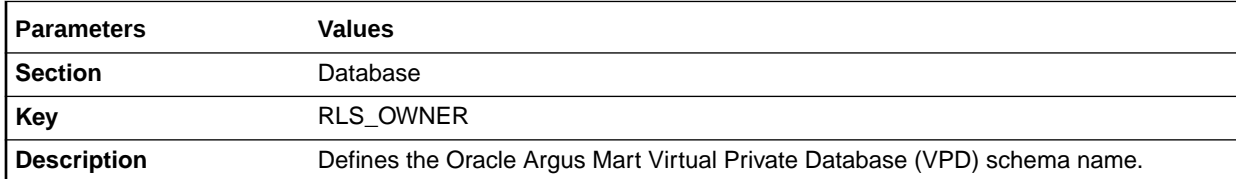

# SAFETY\_DDL\_VER

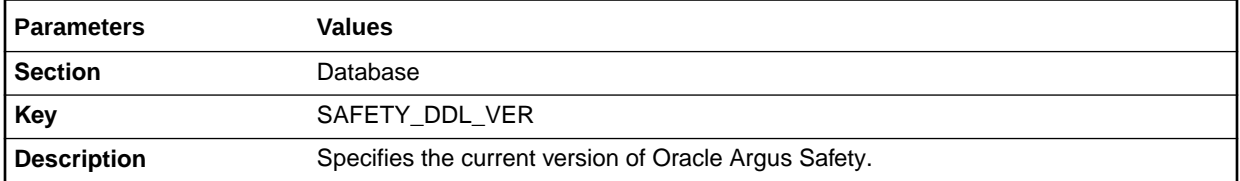

# Enterprise-specific Switches

The Enterprise-specific Internal Common Profile Switches for Oracle Argus Mart that belong to the **RM\_CMN\_PROFILE\_ENTERPRISE** table are defined in the following sections:

- [START DATE OF CURRENT DATA SUPPORT](#page-21-0)
- [START DATE OF LOCKED REVISION SUPPORT](#page-21-0)

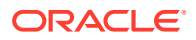

- LATEST DATE FOR CURRENT DATA AND LOCKED REVISION SUPPORT
- LAST ETL COMPLETION DATE

#### <span id="page-21-0"></span>START DATE OF CURRENT DATA SUPPORT

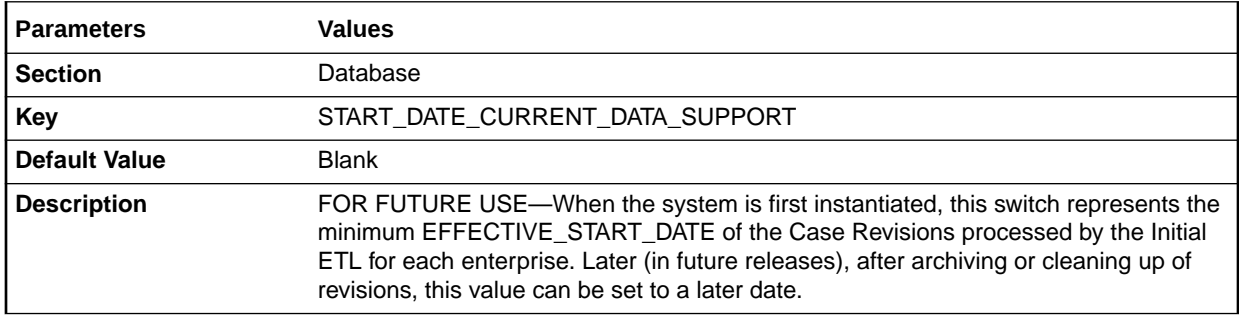

#### START DATE OF LOCKED REVISION SUPPORT

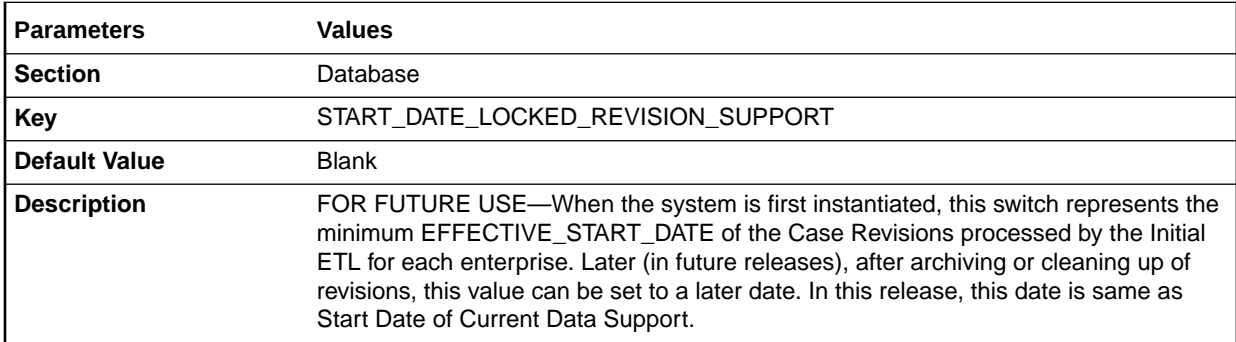

# LATEST DATE FOR CURRENT DATA AND LOCKED REVISION SUPPORT

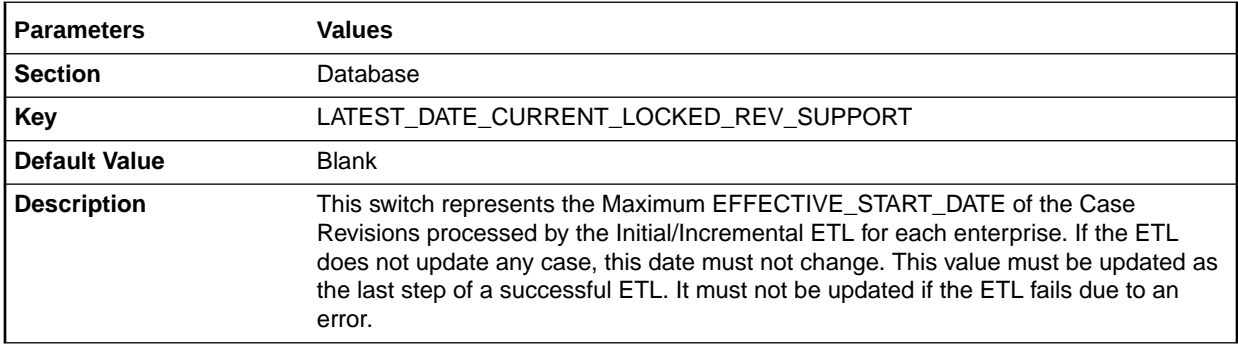

#### LAST ETL COMPLETION DATE

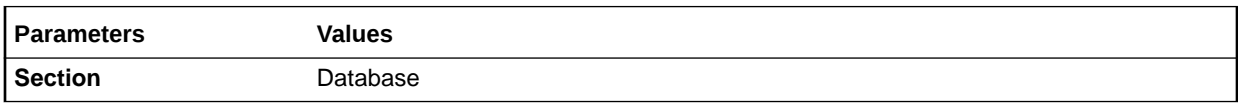

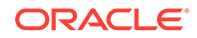

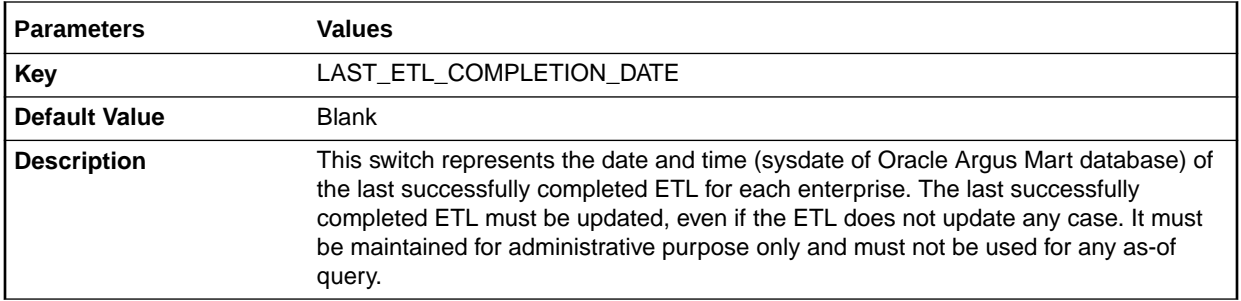